## Bezpečnost v Linuxu a obecně

**SUT** 

- *"These security related updates may disable your ability to copy and/or play Secure Content and use other software on your computer."*
- -- From the EULA of a 'security update' to Microsoft Windows Media Player.

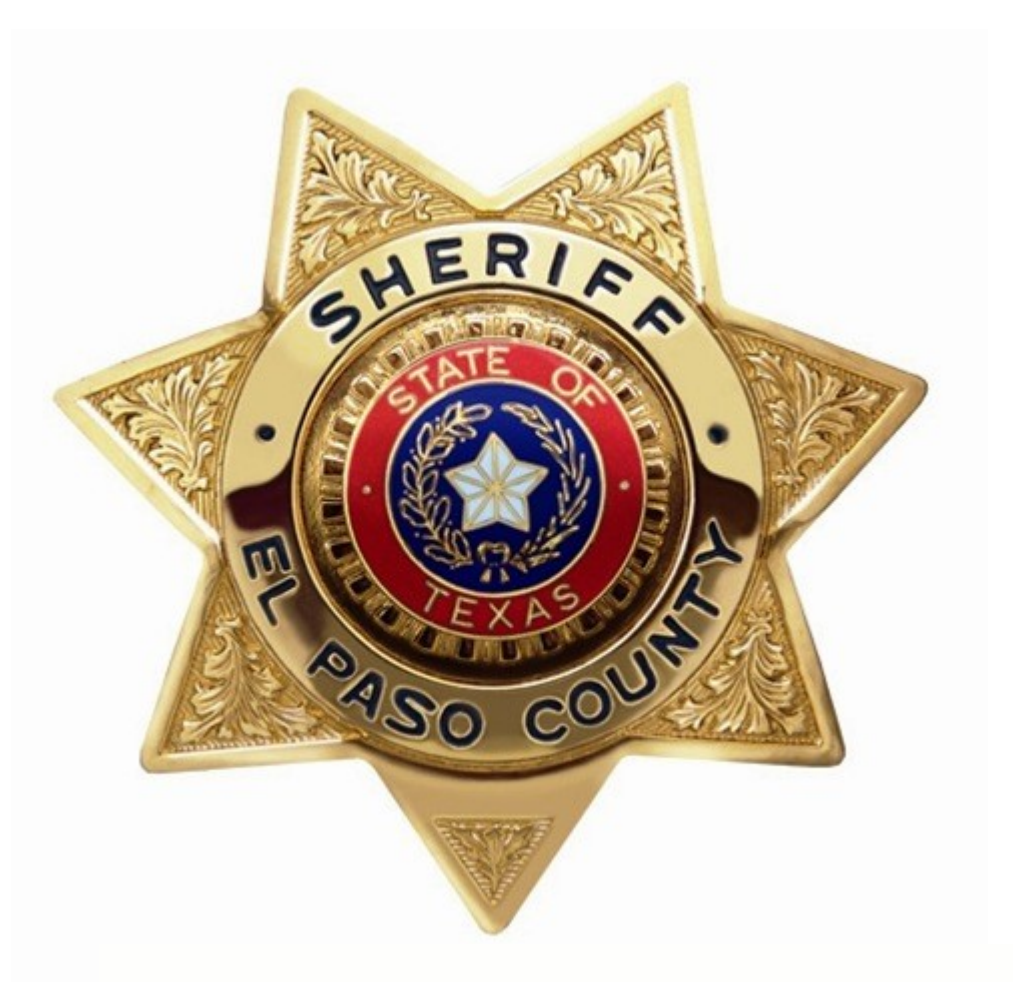

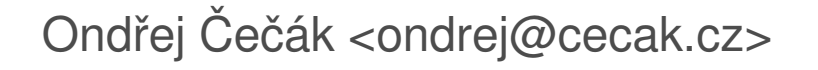

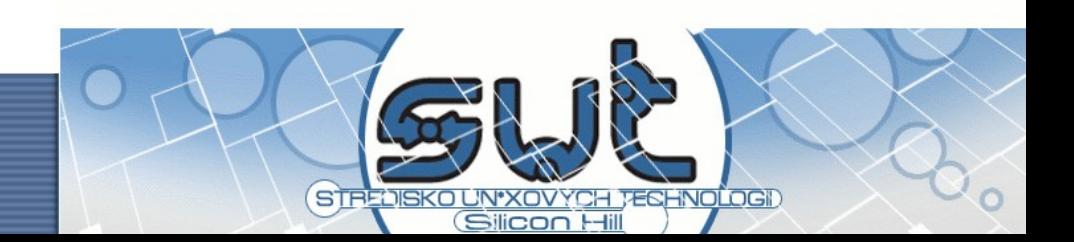

#### Bezpečnost v Linuxu, Obsah

- co to je bezpečnost
- uživatelé a práva
- hesla a práce s nimi
- bezpečnost software
- bezpečnostní politiky
- časté podvody a útoky

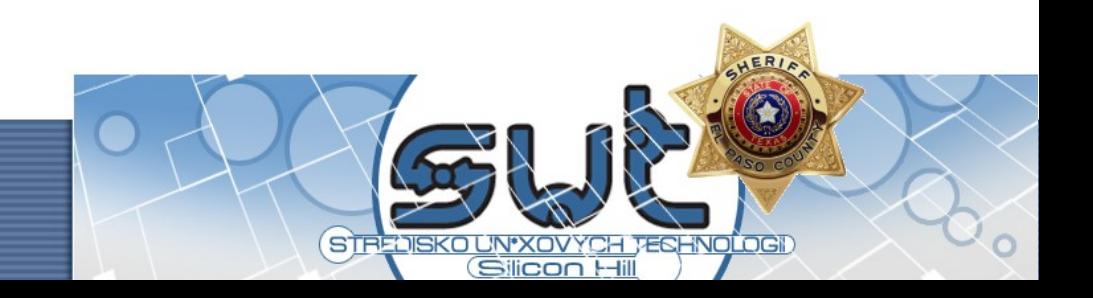

## Co to je bezpečnost?

● "Information security means protecting information and information systems from unauthorized access, use, disclosure, disruption, modification, or destruction." 44 U.S.C § 3542

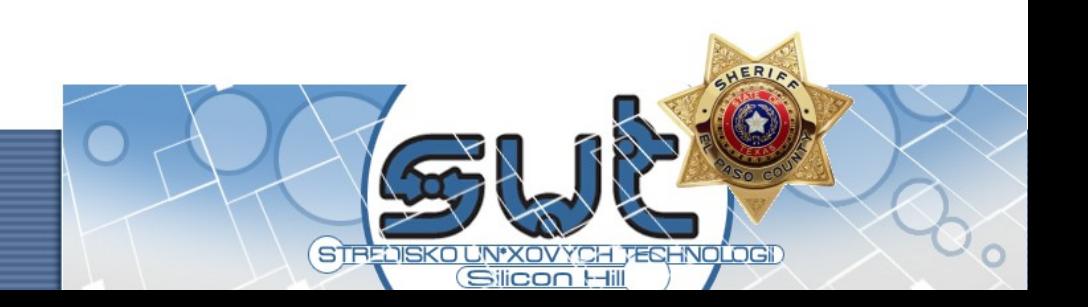

## Co to je bezpečnost?

- Od dob Julia Caesara nám jde o tyto základní principy (tzv. CIA Triad):
	- utajení
		- chráníme informace před nežádoucím získáním
	- neporušenost
		- chráníme data před nedovolenou změnou
	- dostupnost
		- data musí být dostupná, když jsou potřeba

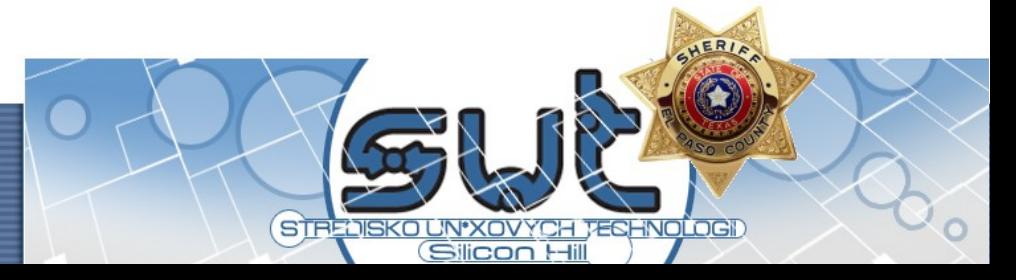

#### CIA Triad

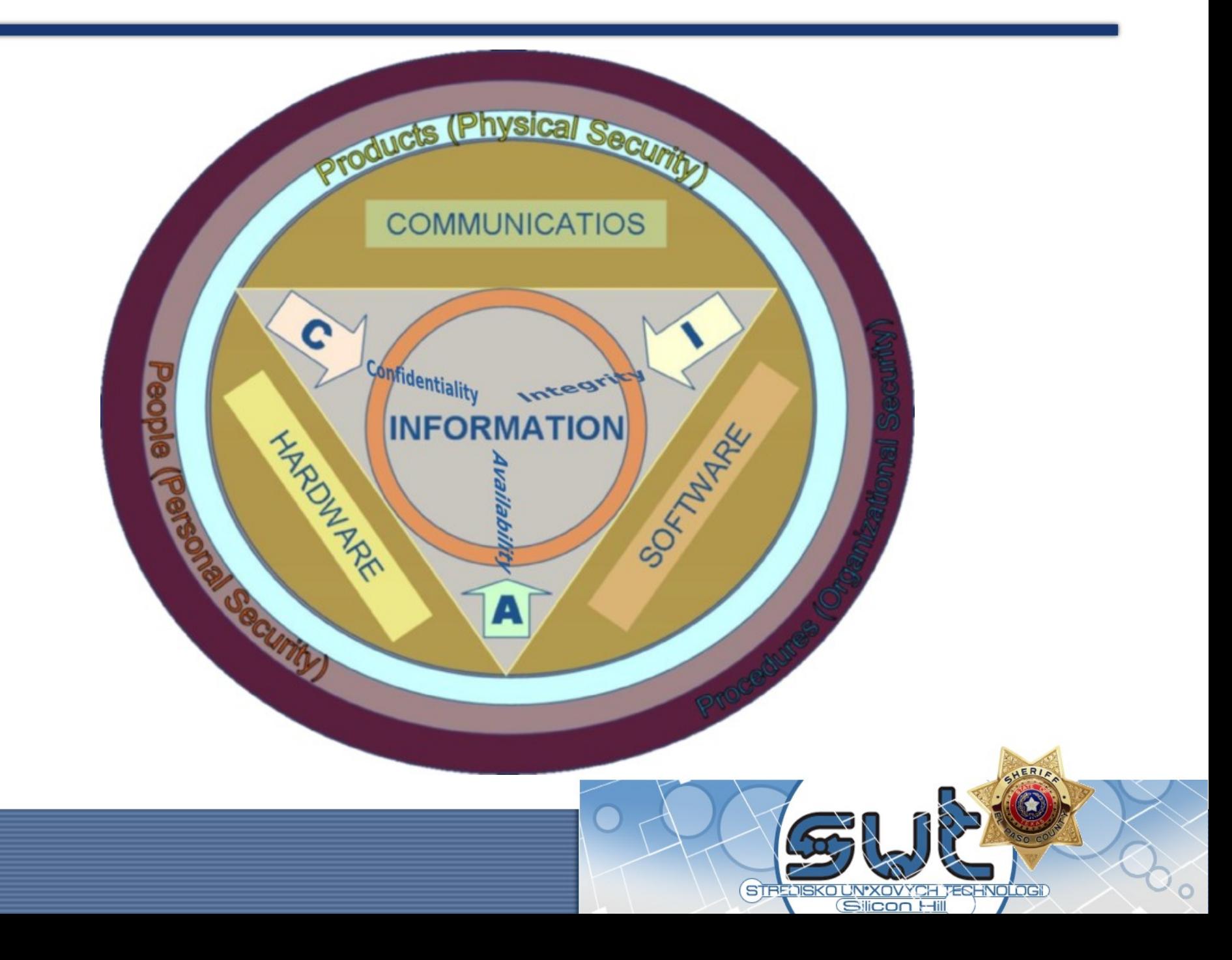

## Systém uživatelů a práv v Linuxu

- v Linuxu pracujeme s uživateli, kteří jsou typicky sdružováni do skupin
	- o přístupu k datům nebo zařízením je pak rozhodováno na základě identity nebo příslušnosti k nějaké skupině
	- příkazy chown, chmod
	- práva nastavujeme až na úroveň souborů

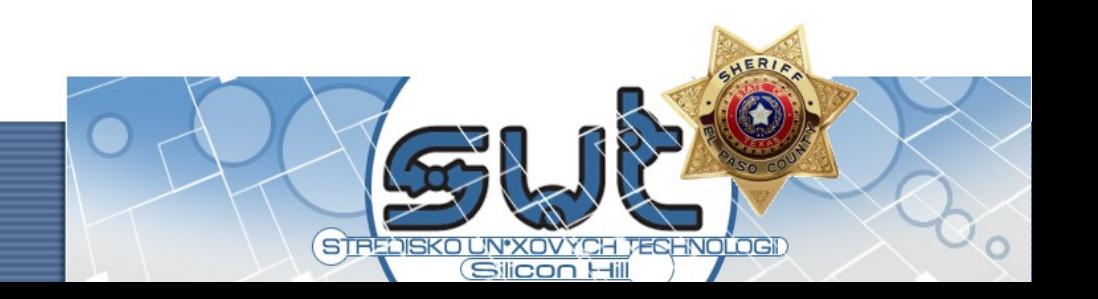

#### Rozšířená práva

• nativní linuxové filesystémy nabízí kromě klasického konceptu "unixových práv" také pokročilejší ACL (Advanced Control List) s širší možností konfigurace včetně dědění

– příkazy setfacl, getfacl

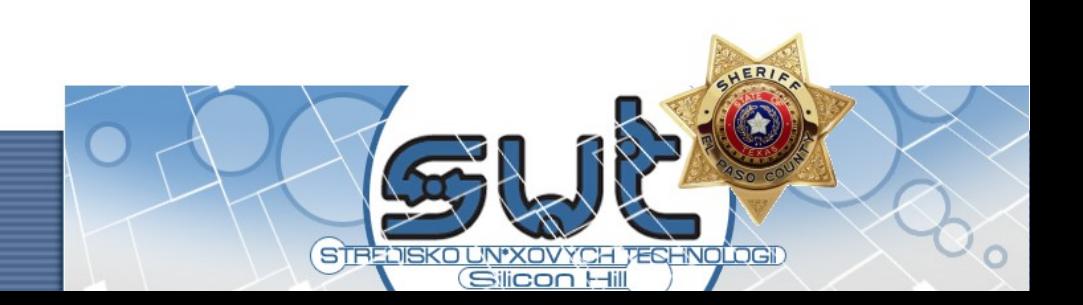

#### Superuživatel

• v systému je běžně superuživatel root, který má obvykle téměř absolutní vládu nad systémem (obvykle proto, že existují mechanizmy, jak práva superuživatele omezit, například pomocí ultimátního Security-Enhanced Linux)

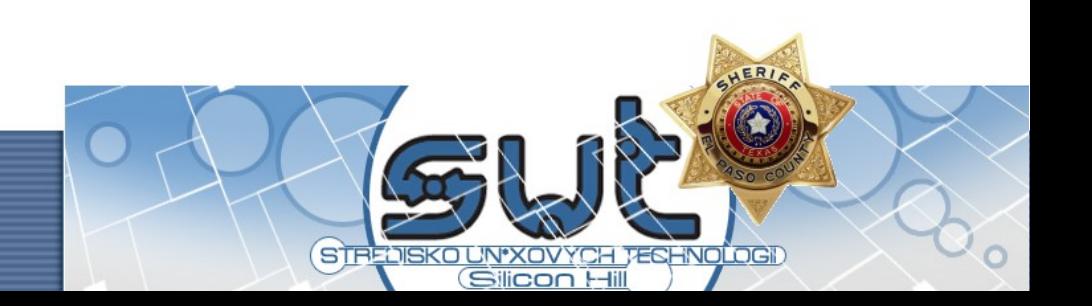

## Superuživatel

- v systému je běžně superuživatel root, který má obvykle téměř absolutní vládu nad systémem
- koncept "minimálních potřebných práv"
	- superuživatelský účet využíváme jenom jeli to nezbytně nutné, jak pro správu, tak pro běh aplikací

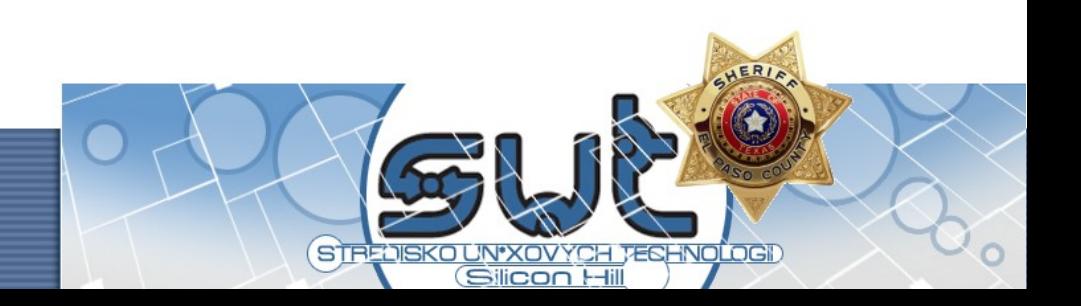

#### Heslo a práce s ním

- heslo je základní a přesto zásadní autentizační mechanizmus
	- při dobré volbě hesla a správným zacházením jde o bezpečný způsob ověření
		- jak zvolit?
		- · jak je používat?
		- jak a kam zadávat?

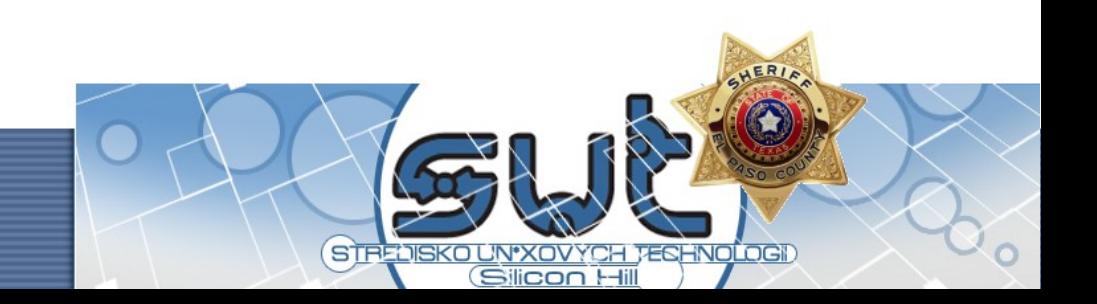

• nesmí být krátké

– při brute-force attacku je pak rychle zlomitelné

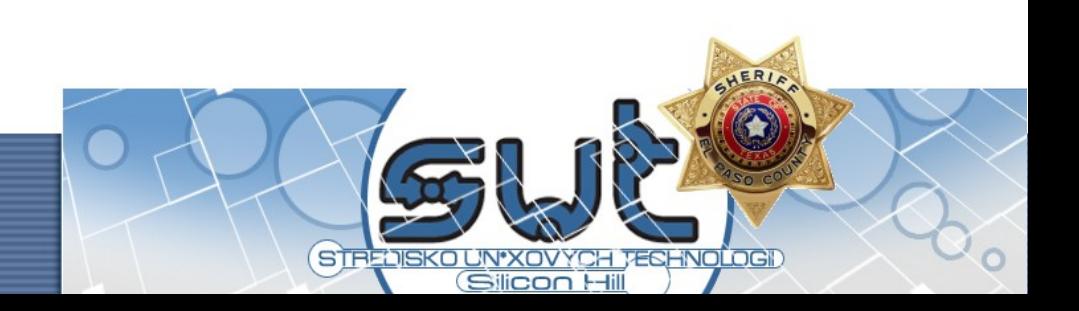

- nesmí být krátké
- nesmí být moc jednoduché
	- slovníkový útok snadno odhalí existující slova, jména a názvy

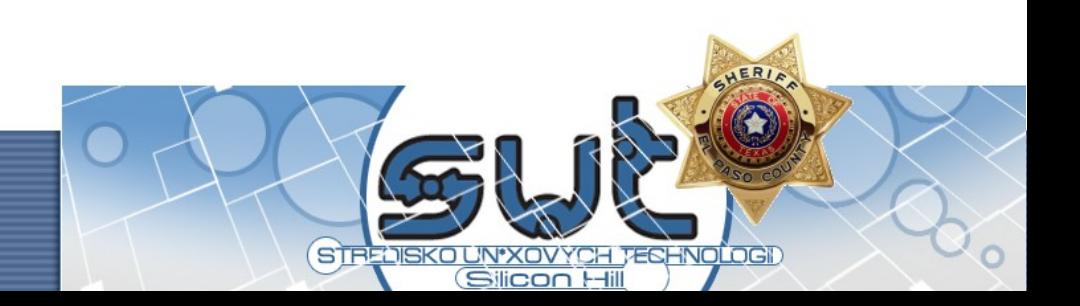

- nesmí být krátké
- nesmí být moc jednoduché
- nesmí být moc dlouhé a složité
	- uživatelé si pak hesla nepamatují a různě si je zapisují, snaží se je měnit na hodně triviální
	- 8 znaků, které tvoří a-zA-Z0-9 a speciální symboly

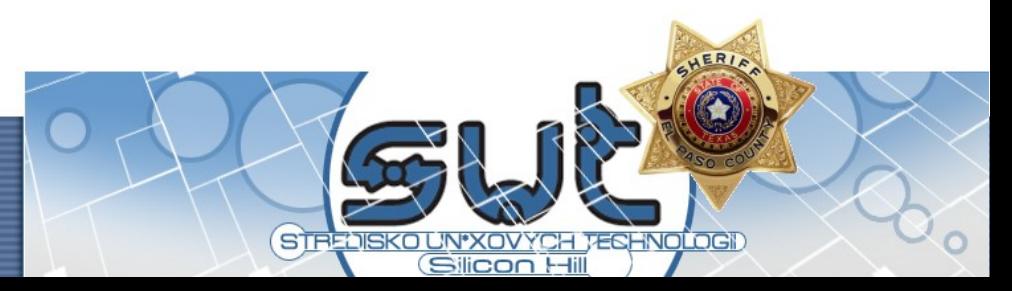

- nesmí být krátké
- nesmí být moc jednoduché
- nesmí být moc dlouhé a složité
- · ideálně náhodně vygenerované
	- nejlépe zapamatovatelné, jenom pozor, že se zapamatovatelností počítá i útočník

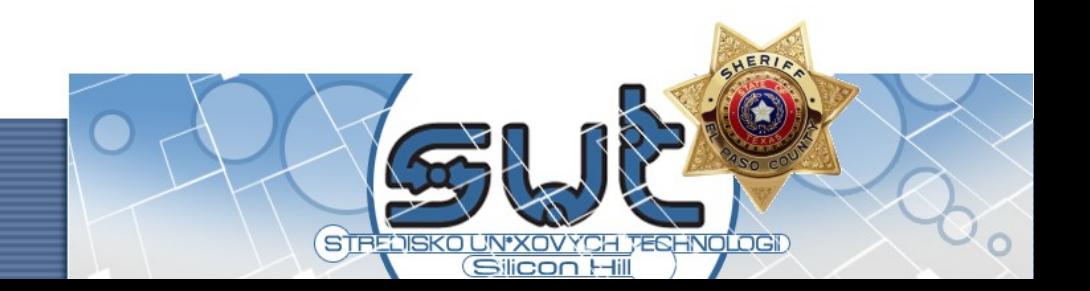

- · ideálně náhodně a dobře vygenerované
	- generovat můžeme například pomocí apg

\$ **apg**

Please enter some random data (only first 8 are significant)

(eg. your old password):>

hiOlbat2 (hi-Olb-at-TWO)

rudVeen5 (rud-Veen-FIVE)

VeHeuHam9 (Ve-Heu-Ham-NINE)

Glajcowjus9 (Glaj-cow-jus-NINE)

Melcygshem8 (Mel-cygsh-em-EIGHT)

AthHomsh9 (Ath-Homsh-NINE)

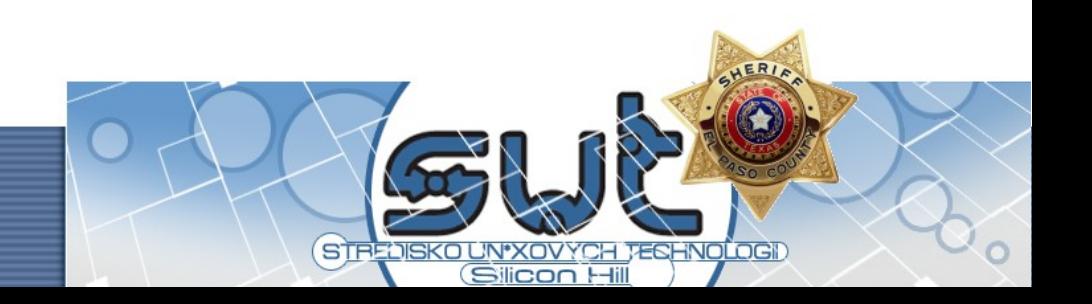

## Top 10 – SSH útoky

- 123456
- Password
- Admin
- Test
- 111111
- 12345
- administrator
- Linux
- Root
- test123

#### http://www.securityfocus.com/infocus/1876

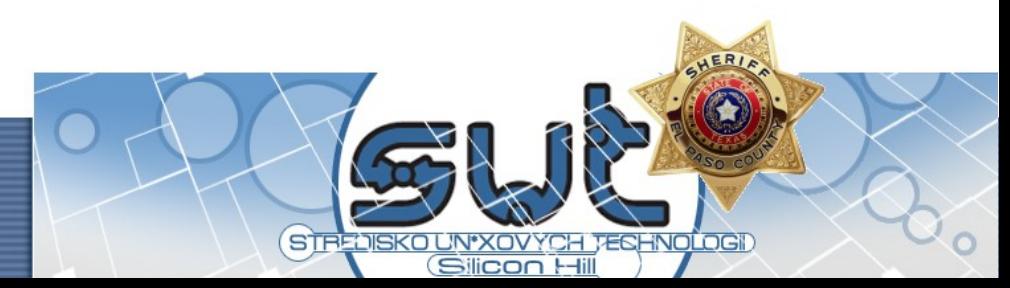

#### Jak dlouho trvá zlomit heslo?

- $\cdot$  8 znaků z 26 x 2 + 10 + 4
	- 66 ^ 8 možností ~ 3 e 14
		- útočník zvládne on-line 10 hesel/sekunda
			- 1.141.681 let na vyzkoušení všech kombinací
		- off-line útok v roce 2008 na typickém CPU zkusí 137.438.953.472 možností za hodinu
			- ~ 3000 let na vyzkoušení všech kombinací (kterých je víc)
		- pravděpodobně bude stačit polovina pokusů

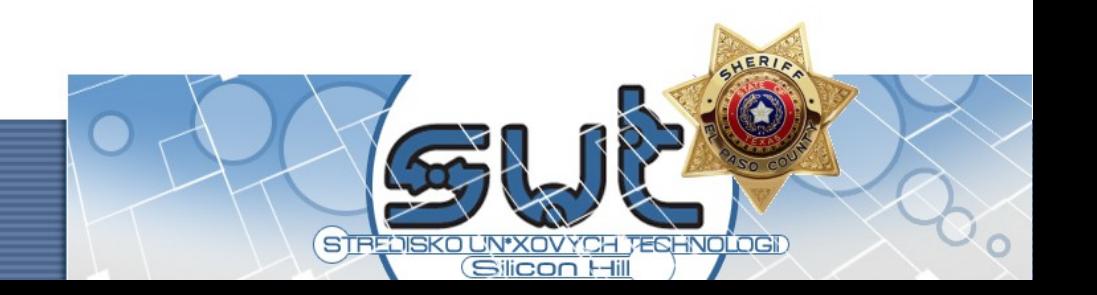

## Použití hesla

- důležitá je volba různých hesel pro různé služby
	- rozdělením do skupin podle důležitosti, podle provozovatele, podle typu služby
	- motivací je zabránit situaci, kdy cracker prolomením jedné služby získá přístup na všechny naše heslem chráněné služby

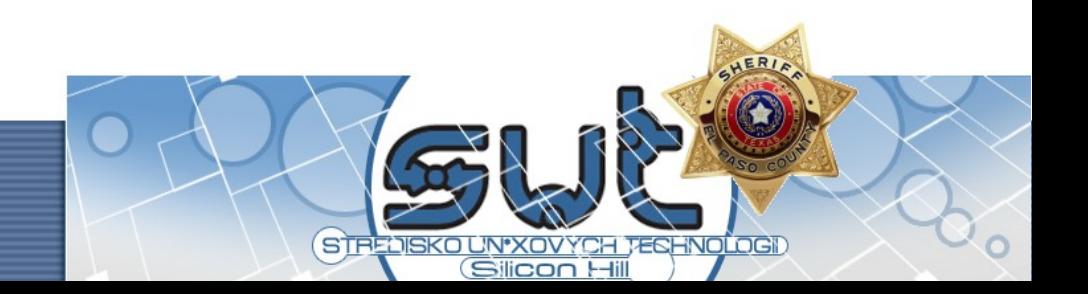

- heslo bychom měli zadávat na důvěryhodných systémech
	- ne například v internetových kavárnách s keyloggery nebo na zavirovaných (v tom lepším případě) počítačích známých
	- bezdrátové klávesnice?

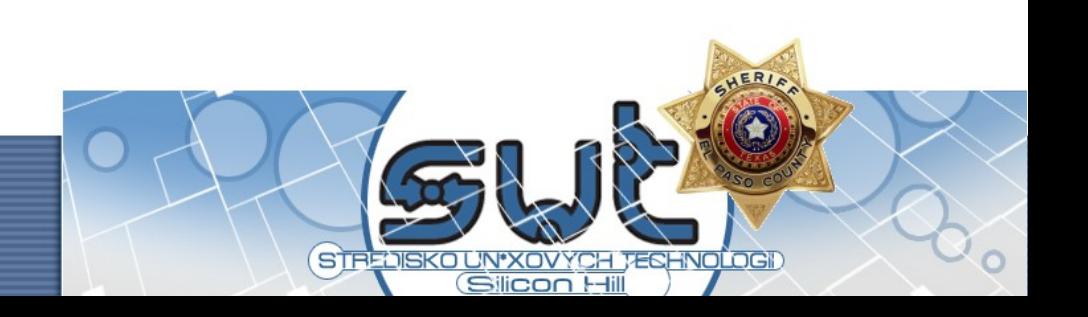

- heslo bychom měli zadávat na důvěryhodných systémech
- · i při zadávání na bezpečném systému musíme být v pozoru
	- před zvědavým kolegou, vtipně umístěnou kamerou, mikrofonem

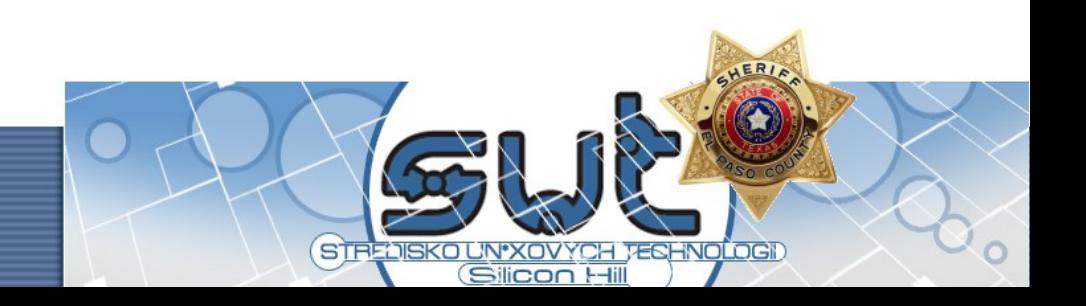

- heslo bychom měli zadávat na důvěryhodných systémech
- · i při zadávání na bezpečném systému musíme být v pozoru
- hesla zadávat jistě
	- není možné zkoušet různě důležitá platná hesla pro jednu službu

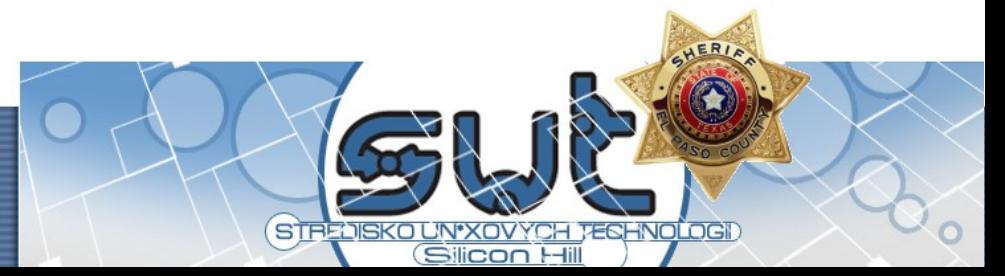

- heslo bychom měli zadávat na důvěryhodných systémech
- · i při zadávání na bezpečném systému musíme být v pozoru
- hesla zadávat jistě
- a opravdu na cílový systém!
	- fingerprinty certifikátů, ...

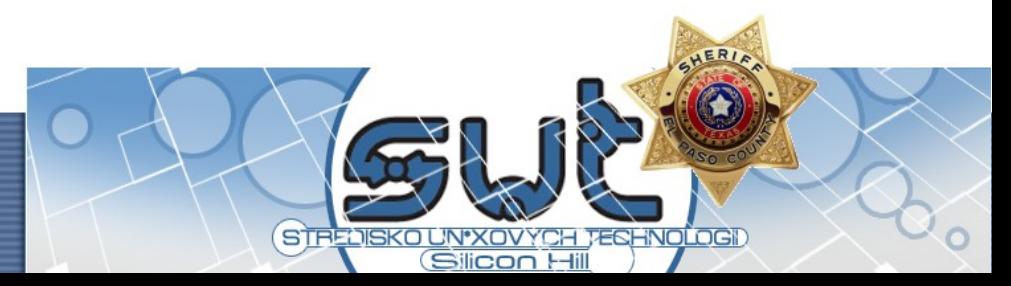

#### Pozor na uložená hesla

- v konfiguračních souborech
- na nefunkčních discích
- v příkazové řádce jako parametr

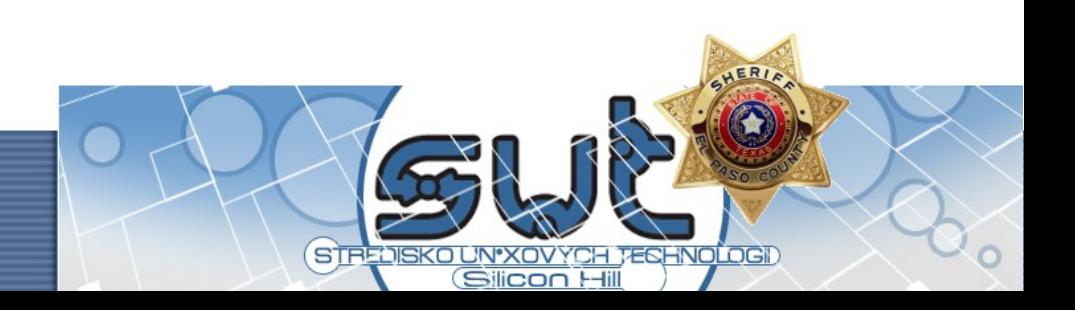

#### Pozor na uložená hesla

- v konfiguračních souborech
- na nefunkčních discích
- v příkazové řádce jako parametr

• ale také pozor na ztrátu hesla

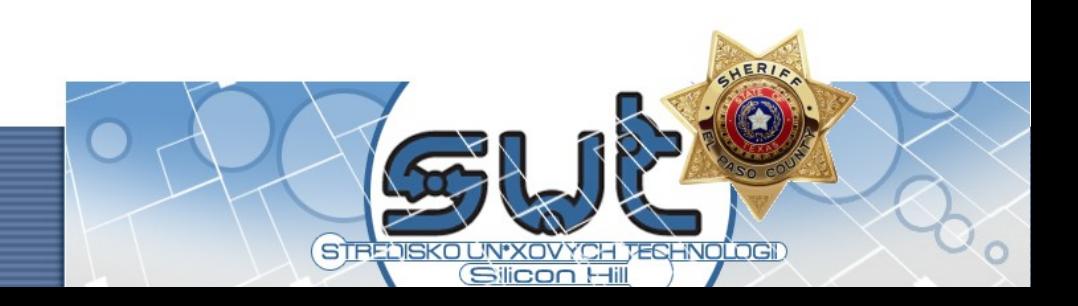

## Chyby v software

- · nejjednodušší dělení chyb:
	- objevené
	- neobjevené

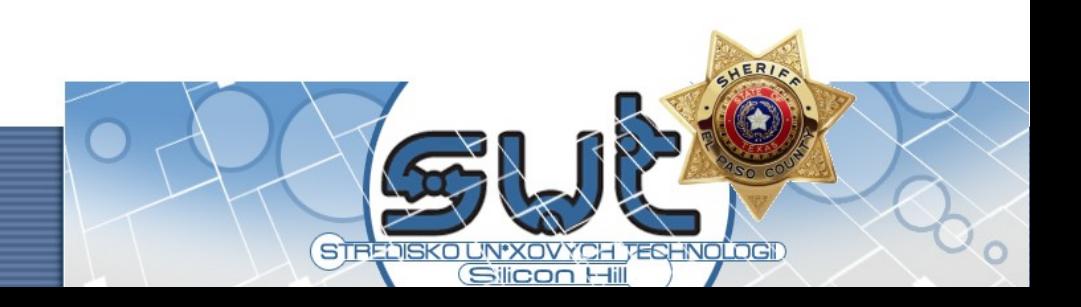

## Chyby v software

- nejjednodušší dělení chyb:
	- objevené
		- od doby objevení do opravy je software potenciálně napadnutelný
		- zneužití známé chyby na kterou existuje chyba je hodně hloupé – software pravidelně updatujeme, informujeme se o bezpečnostních chybách (např. bugtraq) a opravách (z novinek od distributora)
	- neobjevené

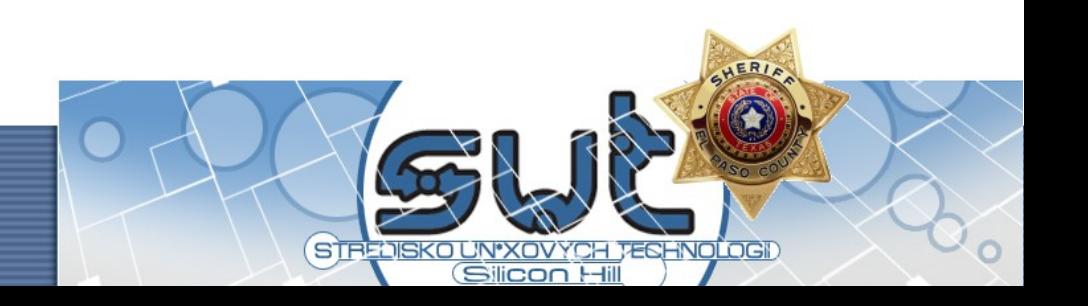

## Chyby v software

- nejjednodušší dělení chyb:
	- objevené
	- neobjevené
		- může se stát, že se nějaká chyba objeví, minimalizujeme možnost jejího zneužití a dopadu (oddělení služeb a dostupnosti dat, řízení přístupu apod.)

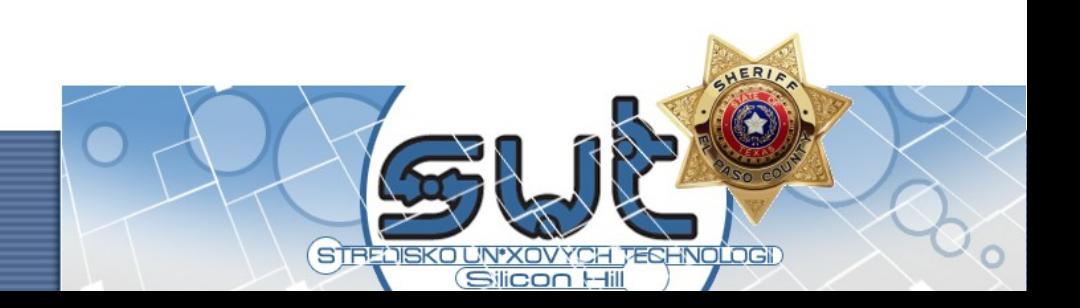

## Co chráníme?

- "Bezpečnost je stejně důležitá jako vaše data a jako služby, na které spoléháte."
	- pozornost věnujeme třeba také zálohování zdroje elektrické energie, konektivity k síti, redundantnosti komponent nebo systémů
	- zkuste si představit, co by se dělo v případě výpadku

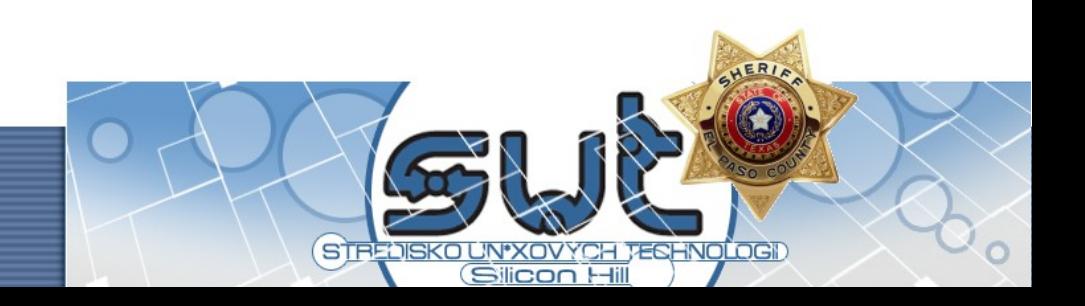

## Stručná bezpečnostní politika

- správně pracovat s hesly, záplatovat software
- dobře zabezpečit důležitá data nebo je vůbec nezadávat do snadno dostupných systémů
- nepřihlašovat se z nedůvěryhodných systémů, bez ověření protistrany
- nevytvářet body, jejichž ovládnutím získá útočník vše

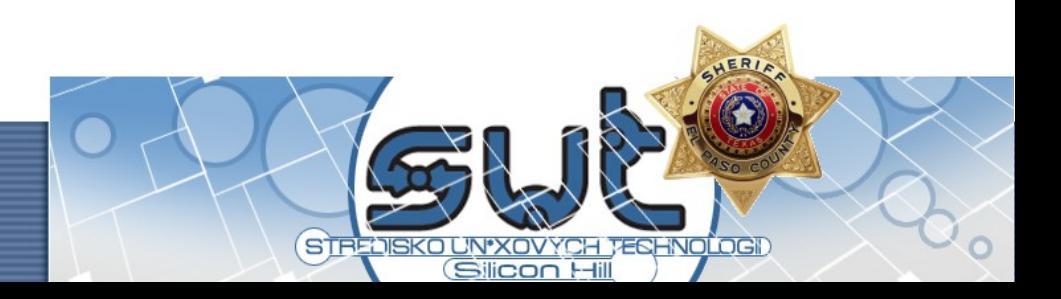

#### Zálohování a obnova

- v porovnání s předchozím může být zálohování trochu nudnou záležitostí, ale velmi ho oceníte v případě, že byste bez záloh o data přišli
	- všechna data, která nám za to stojí, musíme zálohovat (pozor na nedůležitá data, živelné katastrofy, dostupnost záloh a vůbec jejich dostatečnou obnovitelnost)

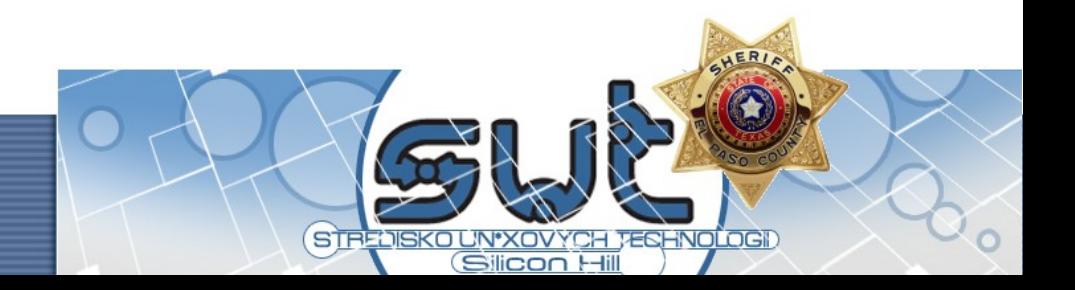

## Sociální inženýrství

- uživatel Linuxu se od uživatele Windows nijak zásadně neliší :)
	- pozor na podvodné emaily,
	- telefonáty,
	- pokusy o získání přístupu

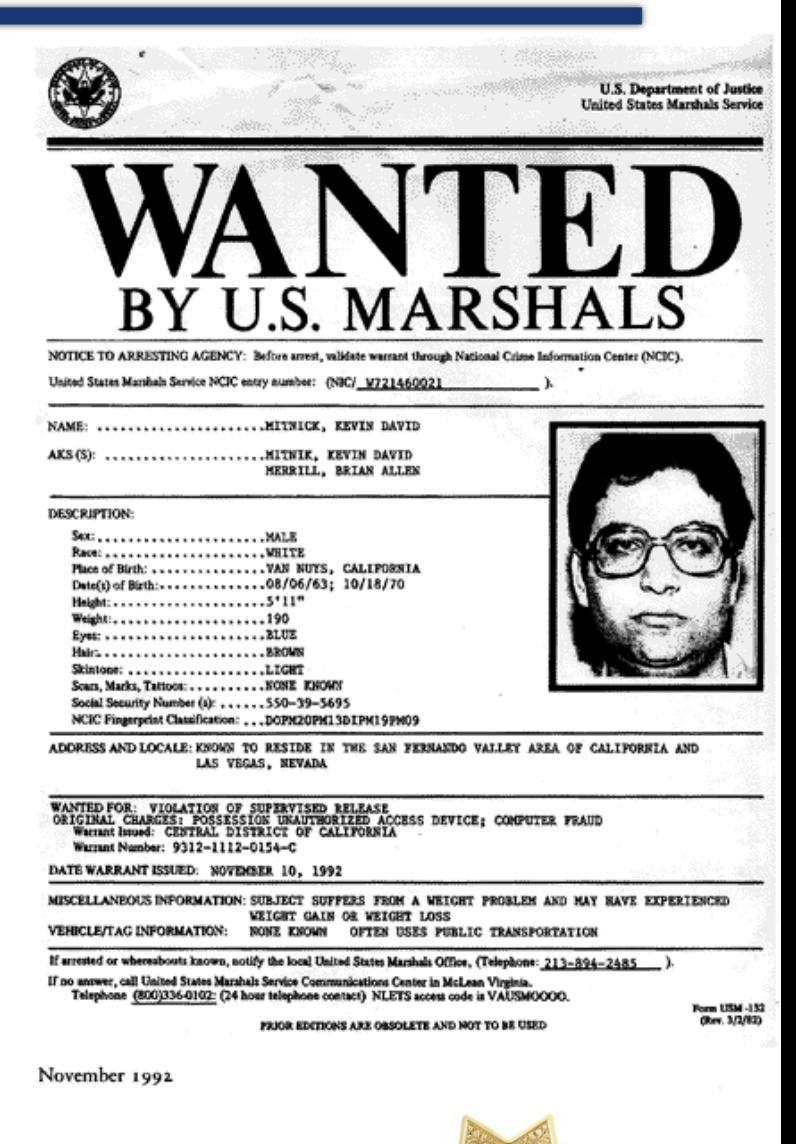

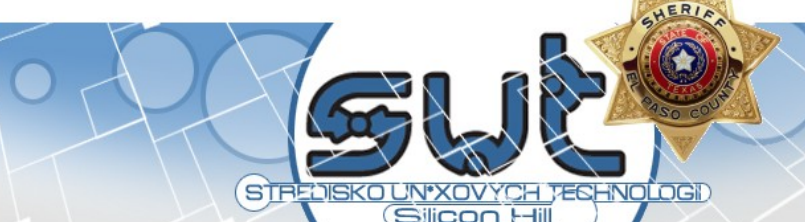

## Trojské koně

- program nebo funkce, která útočníkovi zpřístupní náš systém, nečastěji v "normálním" software
	- používáme pouze software z důvěryhodných zdrojů (repository distribuce, ověřování md5sumů, PGP podpisů, ...)

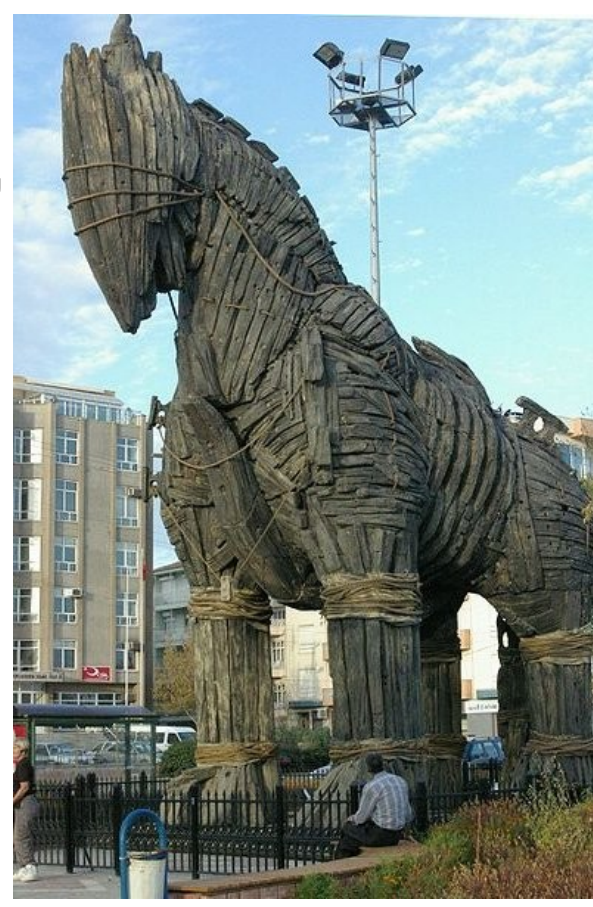

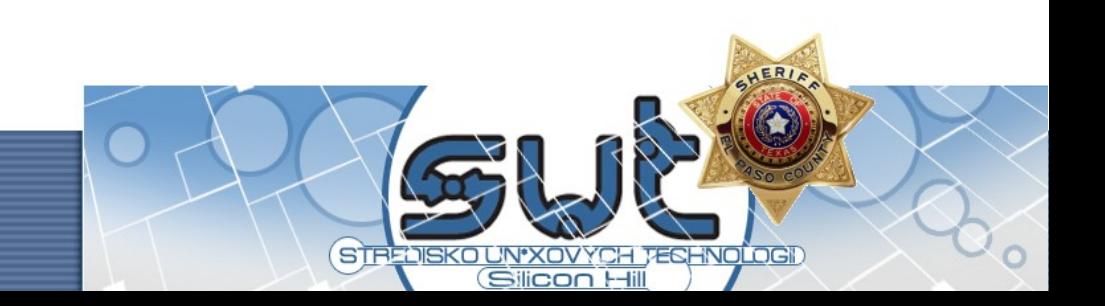

## Fyzický útok

- · fyzická bezpečnost je vždy klíčová
	- vyjmutí disku ze serveru
	- boot z vlastního média
	- dostupnost systému vs. lokální bezpečnost (například při šifrování filesystému)

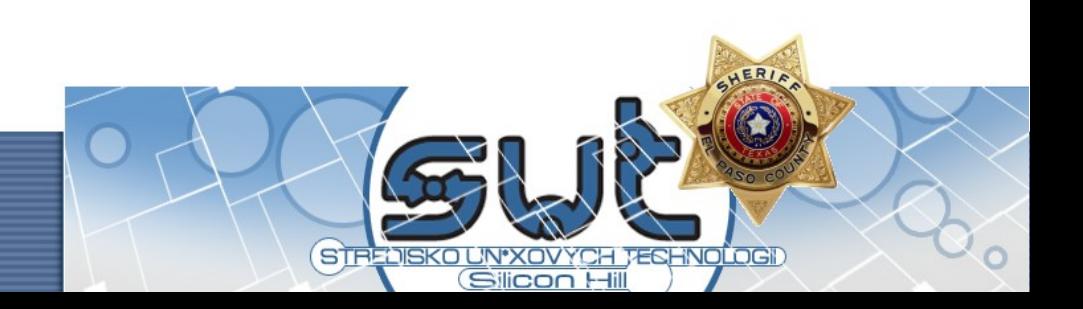

# Útoky z venčí

- cílem může být získání lokálního účtu
	- útočník si počká na localroot exploit
	- může využívat systémové prostředky na útoky, rozesílání spamu
- pro vzdálené přihlášení k službám můžeme používat "security through/by obscurity", ale ...

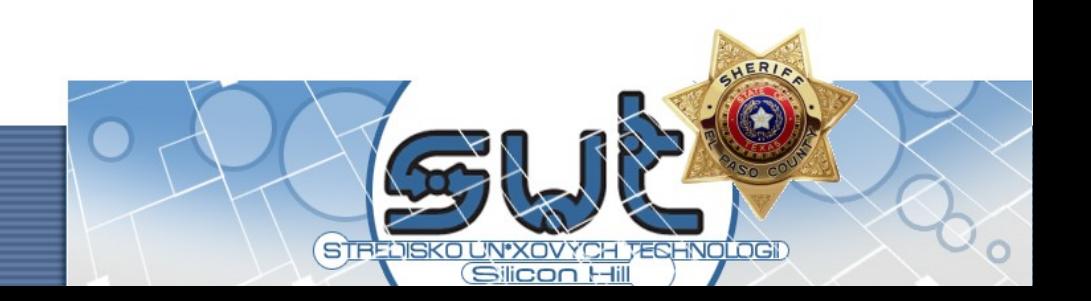

#### Obrana v úrovních

- firewall
- tcpwrappery
- autentizace
	- zjištění identity
- autorizace
	- rozhodnutí o oprávnění

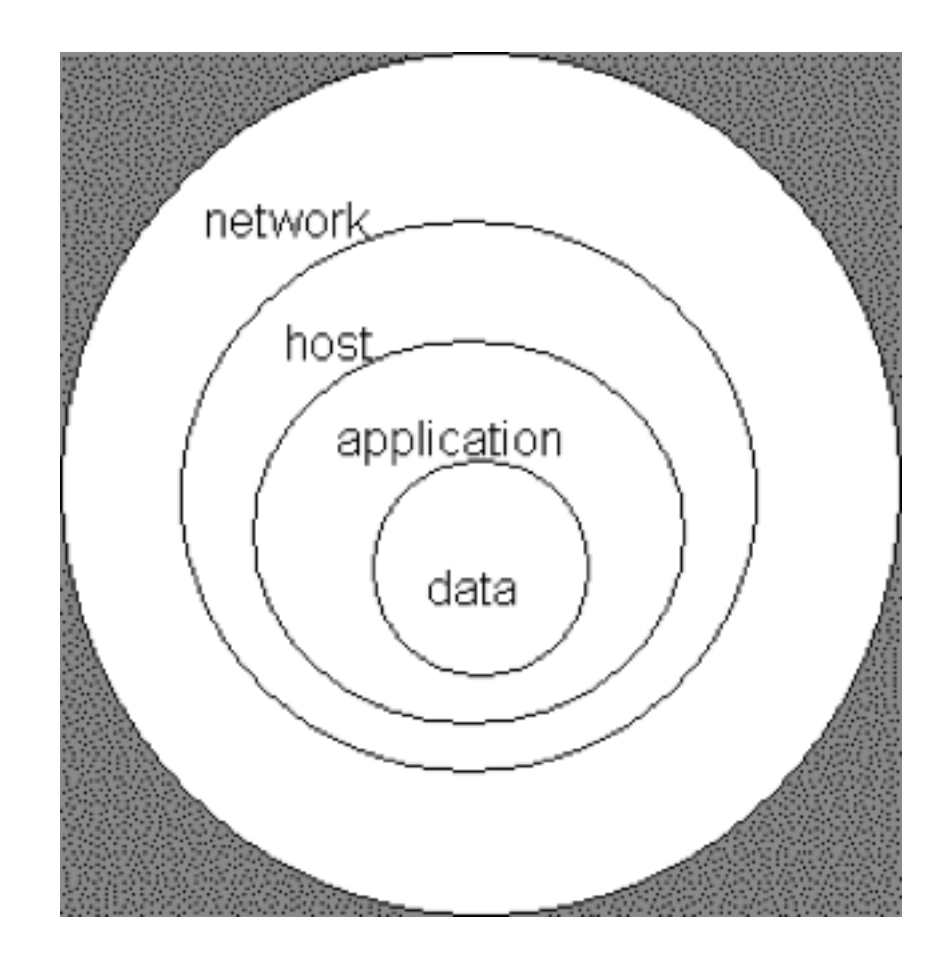

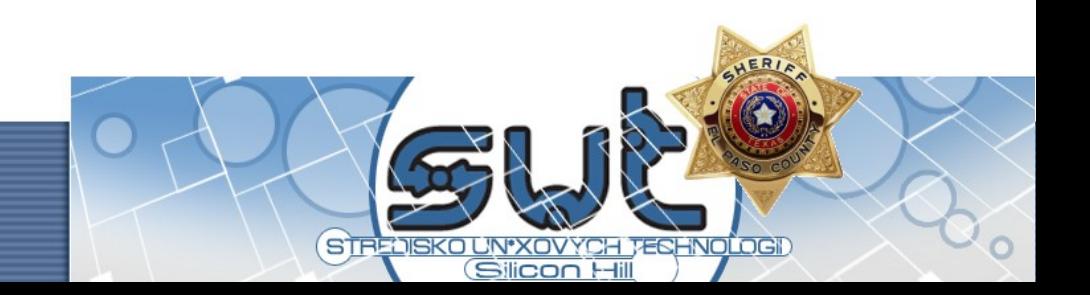

#### ... děkuji za pozornost

Použité zdroje:

- Wikipedia [http://www.wikipedia.org]
- Prezentace také dostupná na www.cecak.cz

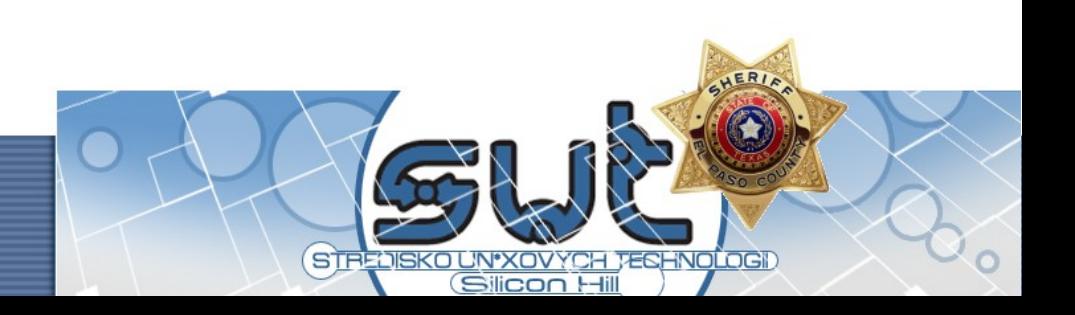